*Digital Switching System Formulas...* 1/9

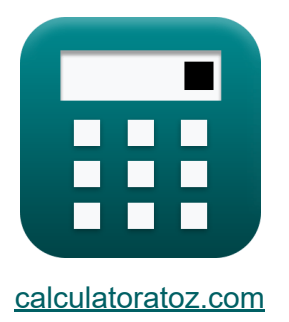

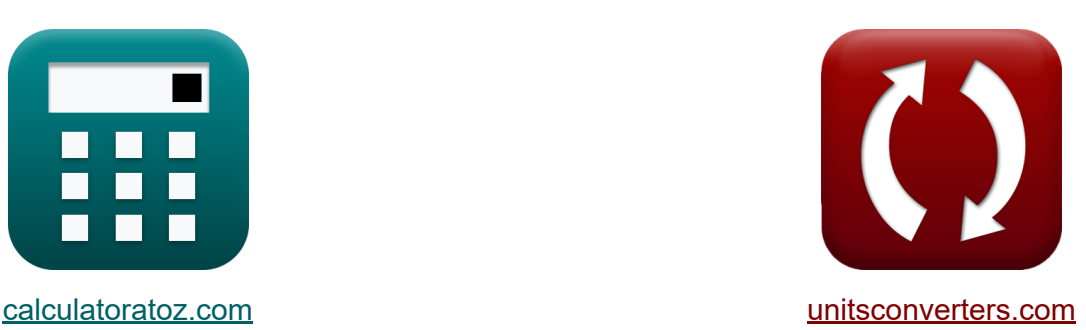

# **Sistema de comutação digital Fórmulas**

#### [Calculadoras!](https://www.calculatoratoz.com/pt) Exemplos! [Conversões!](https://www.unitsconverters.com/pt)

Exemplos!

marca páginas **[calculatoratoz.com](https://www.calculatoratoz.com/pt)**, **[unitsconverters.com](https://www.unitsconverters.com/pt)**

Maior cobertura de calculadoras e crescente - **30.000+ calculadoras!** Calcular com uma unidade diferente para cada variável - **Conversão de unidade embutida!**

Coleção mais ampla de medidas e unidades - **250+ medições!**

Sinta-se à vontade para COMPARTILHAR este documento com seus amigos!

*[Por favor, deixe seu feedback aqui...](https://docs.google.com/forms/d/e/1FAIpQLSf4b4wDgl-KBPJGChMJCxFlqrHvFdmw4Z8WHDP7MoWEdk8QOw/viewform?usp=pp_url&entry.1491156970=Sistema%20de%20comuta%C3%A7%C3%A3o%20digital%20F%C3%B3rmulas)*

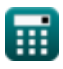

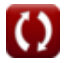

# **Lista de 15 Sistema de comutação digital Fórmulas**

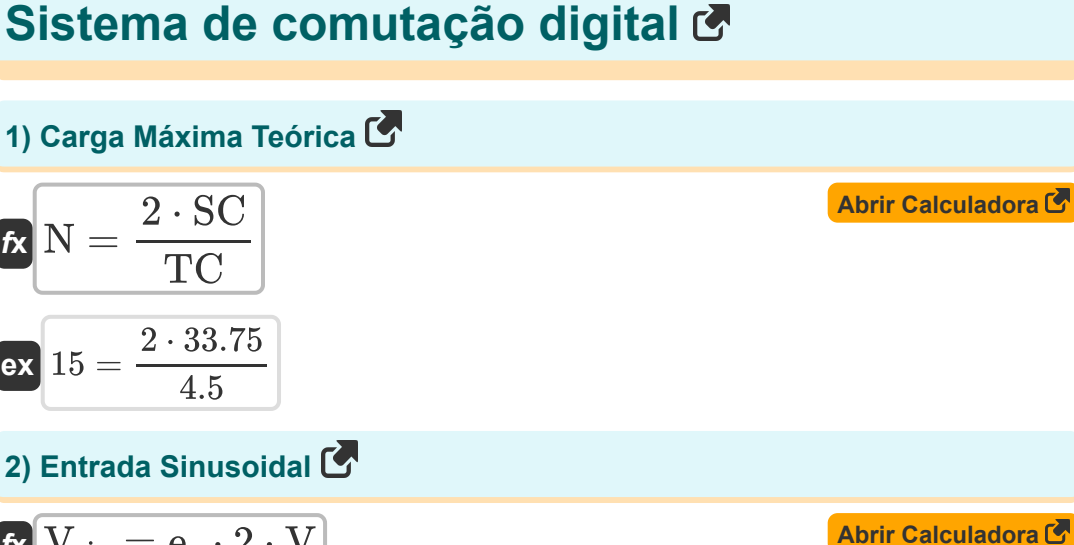

$$
\boldsymbol{\overline{\kappa}}\big[\boldsymbol{V}_{\sin}=\boldsymbol{e}_q\cdot 2\cdot\boldsymbol{V}\big]
$$

$$
\boxed{\text{ex}}\text{ 2.88} = 0.012\cdot2\cdot120\text{V}
$$

#### **3) Fator de Utilização de Equipamento**

| $f$  | $EUF = \frac{S}{T_{SE}}$ | $Abrir$ $Calculadora E$ |
|------|--------------------------|-------------------------|
| $ex$ | $6 = \frac{42}{7}$       |                         |

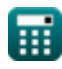

*Digital Switching System Formulas...* 3/9

#### **4) Fator de vantagem do elemento de comutação**

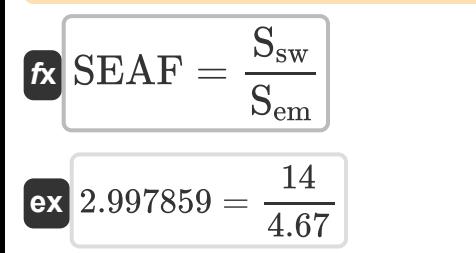

#### **5) Máxima Resistência à Variação por Grânulos de Carbono**

$$
\kappa\boxed{\mathrm{R}_{\mathrm{max}}=\frac{\mathrm{R}_{\mathrm{q}}-\mathrm{R}_{\mathrm{i}}}{\sin(\omega\cdot\mathrm{T})}}
$$

$$
\boxed{\text{ex}}{24.99615\Omega}=\frac{1.68\Omega-26.67\Omega}{\sin(25.5\text{rad/s}\cdot 30\text{s})}
$$

#### **6) Número de elementos de comutação**

 $f{\bf x}$   ${\bf n}_{\rm sw} = 0$ **ex**  $0.25 =$  $\overline{\mathrm{C_{sw}}-\mathrm{C_{ch}}-\mathrm{C_{c}}}$  $\overline{\overline{\text{C}_\text{s}}}$  $29 - 26.05 - 2.45$  $\overline{2}$ 

#### **7) Número de Estágio de Comutação**

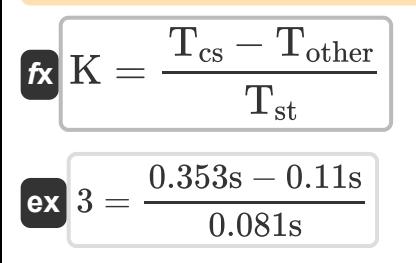

丽

**[Abrir Calculadora](https://www.calculatoratoz.com/pt/switching-element-advantage-factor-calculator/Calc-9525)** 

**[Abrir Calculadora](https://www.calculatoratoz.com/pt/maximum-variation-resistance-by-carbon-granules-calculator/Calc-9515)** 

**[Abrir Calculadora](https://www.calculatoratoz.com/pt/number-of-switching-elements-calculator/Calc-9519)** 

**[Abrir Calculadora](https://www.calculatoratoz.com/pt/number-of-switching-stage-calculator/Calc-9529)** 

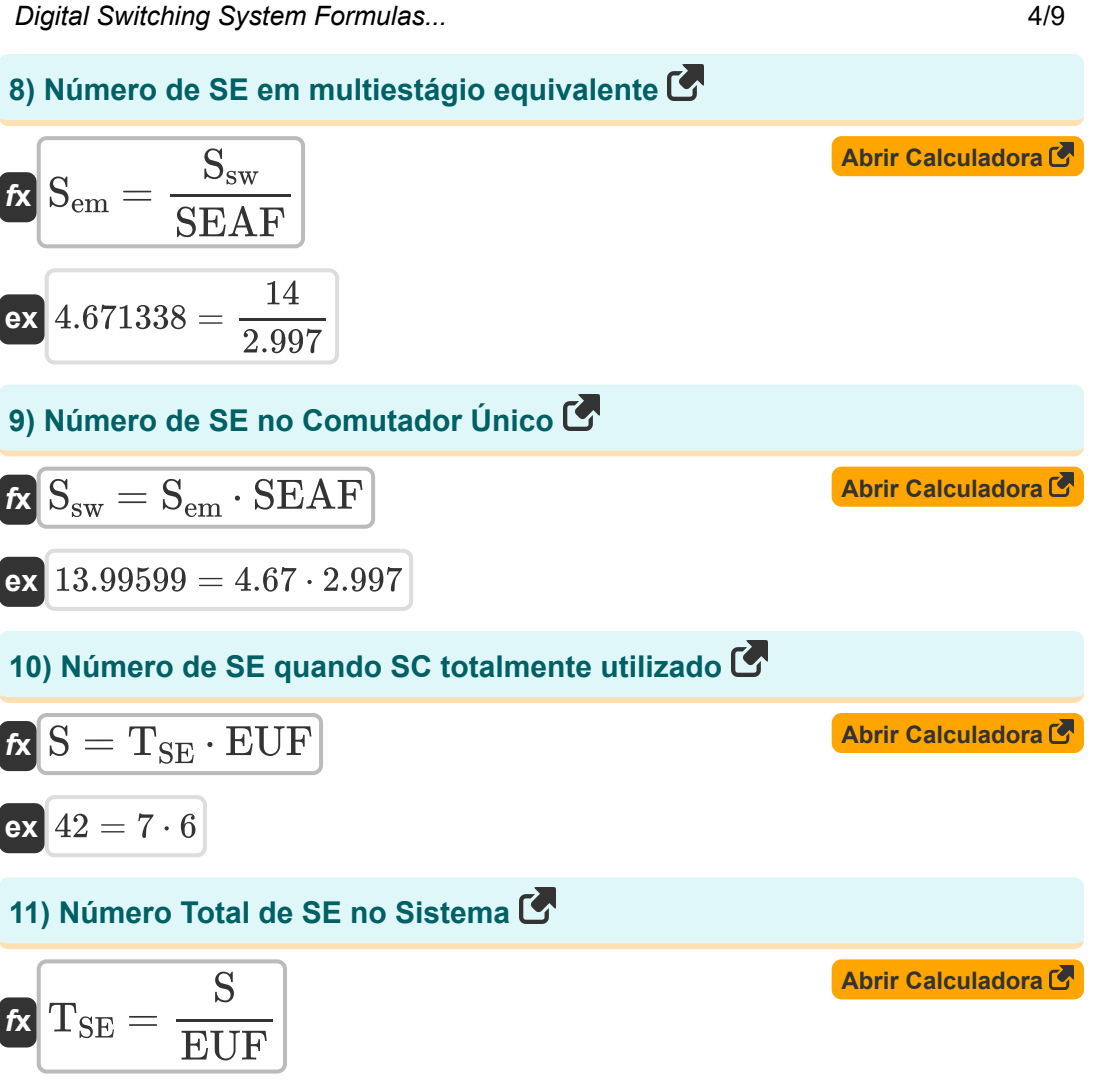

 $\overline{ex}$  7 =

42 6

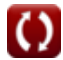

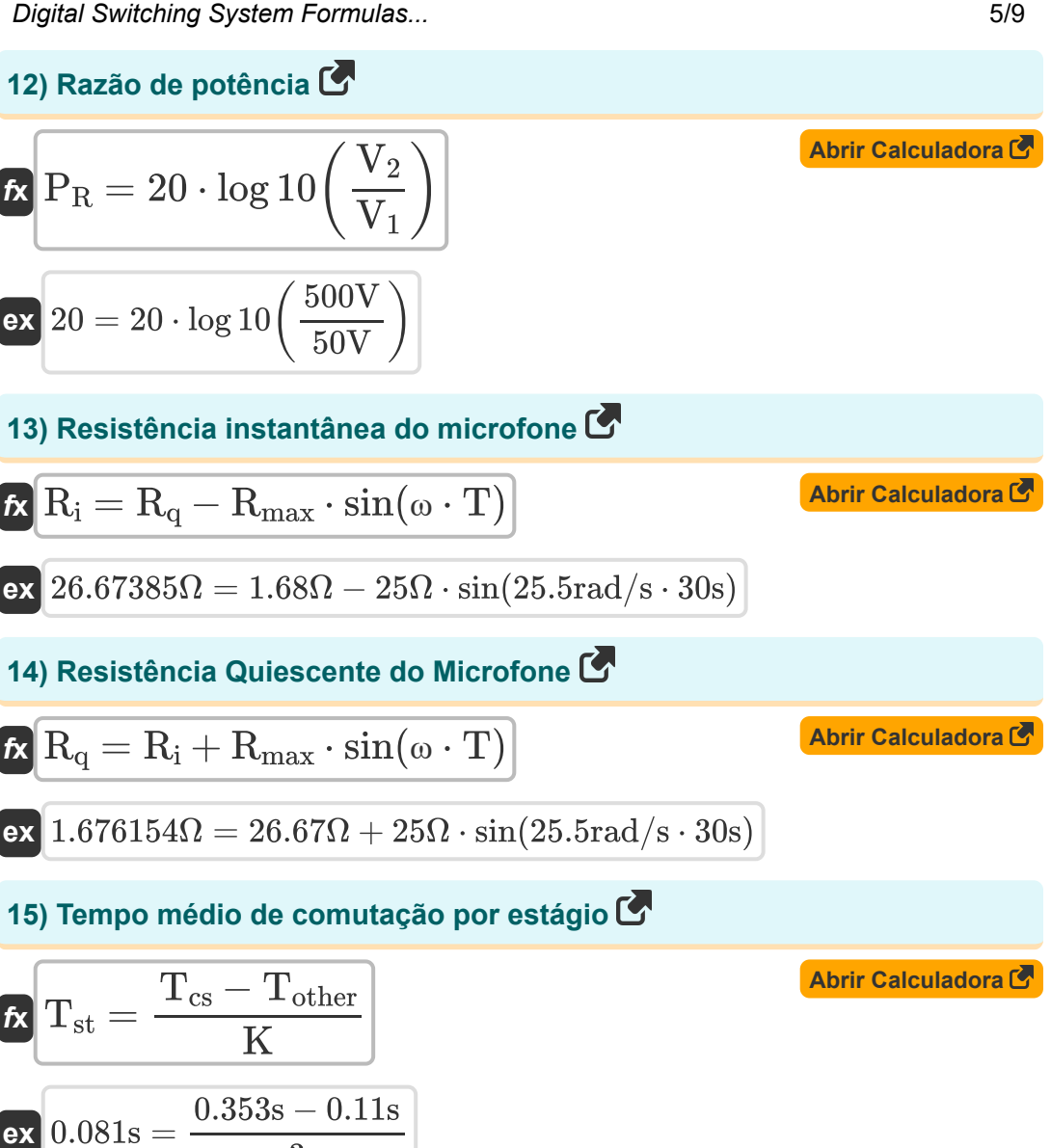

$$
\textcolor{blue}{\overline{\mathbf{H}}}
$$

© [calculatoratoz.com](https://calculatoratoz.com/). A [softusvista inc.](https://softusvista.com/) venture!

 $\overline{3}$ 

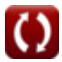

# **Variáveis Usadas**

- **C<sup>c</sup>** Custo do Sistema de Controle Comum
- **Cch** Custo de hardware comum
- **C<sup>s</sup>** Custo por elemento de comutação
- **Csw** Custo do sistema de comutação
- **e<sup>q</sup>** Erro de quantização
- **EUF** Fator de utilização do equipamento
- **K** Número de estágio de comutação
- **N** Número de linhas de assinante
- **nsw** Número de elemento de comutação
- **P<sup>R</sup>** Taxa de potência
- **R<sup>i</sup>** Resistência Instantânea *(Ohm)*
- **Rmax** Variação Máxima na Resistência *(Ohm)*
- **R<sup>q</sup>** Resistência quiescente *(Ohm)*
- **S** SE quando SC totalmente utilizado
- **Sem** Número de SE em multiestágio equivalente
- **Ssw** Número de SE em Switch Único
- **SC** Capacidade de comutação
- **SEAF** Fator de vantagem do elemento de comutação
- **T** Período de tempo *(Segundo)*
- **Tcs** Tempo de configuração de chamada *(Segundo)*
- **Tother** Tempo necessário além da troca *(Segundo)*

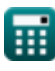

*Digital Switching System Formulas...* 7/9

- **TSE** Número Total de SE
- **Tst** Tempo médio de comutação por estágio *(Segundo)*
- **TC** Capacidade de Tratamento de Tráfego
- **V** Tensão *(Volt)*
- **V<sup>1</sup>** Tensão1 *(Volt)*
- **V<sup>2</sup>** Tensão2 *(Volt)*
- **Vsin** Entrada Senoidal
- **ω** Frequência angular *(Radiano por Segundo)*

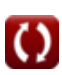

## **Constantes, Funções, Medidas usadas**

- Função: **log10**, log10(Number) *Common logarithm function (base 10)*
- Função: **sin**, sin(Angle) *Trigonometric sine function*
- Medição: **Tempo** in Segundo (s) *Tempo Conversão de unidades*
- Medição: **Resistência Elétrica** in Ohm (Ω) *Resistência Elétrica Conversão de unidades*
- Medição: **Potencial elétrico** in Volt (V) *Potencial elétrico Conversão de unidades*
- Medição: **Frequência angular** in Radiano por Segundo (rad/s) *Frequência angular Conversão de unidades*

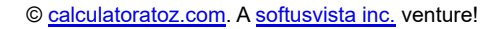

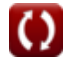

*Digital Switching System Formulas...* 9/9

### **Verifique outras listas de fórmulas**

- **Sistema de comutação digital Sistema de Tráfego de Fórmulas**
- **Telecomunicações Fórmulas**

Sinta-se à vontade para COMPARTILHAR este documento com seus amigos!

#### **PDF Disponível em**

[English](https://www.calculatoratoz.com/PDF/Nodes/8237/Digital-switching-system-Formulas_en.PDF) [Spanish](https://www.calculatoratoz.com/PDF/Nodes/8237/Digital-switching-system-Formulas_es.PDF) [French](https://www.calculatoratoz.com/PDF/Nodes/8237/Digital-switching-system-Formulas_fr.PDF) [German](https://www.calculatoratoz.com/PDF/Nodes/8237/Digital-switching-system-Formulas_de.PDF) [Russian](https://www.calculatoratoz.com/PDF/Nodes/8237/Digital-switching-system-Formulas_ru.PDF) [Italian](https://www.calculatoratoz.com/PDF/Nodes/8237/Digital-switching-system-Formulas_it.PDF) [Portuguese](https://www.calculatoratoz.com/PDF/Nodes/8237/Digital-switching-system-Formulas_pt.PDF) [Polish](https://www.calculatoratoz.com/PDF/Nodes/8237/Digital-switching-system-Formulas_pl.PDF) [Dutch](https://www.calculatoratoz.com/PDF/Nodes/8237/Digital-switching-system-Formulas_nl.PDF)

*12/18/2023 | 3:39:44 PM UTC [Por favor, deixe seu feedback aqui...](https://docs.google.com/forms/d/e/1FAIpQLSf4b4wDgl-KBPJGChMJCxFlqrHvFdmw4Z8WHDP7MoWEdk8QOw/viewform?usp=pp_url&entry.1491156970=Sistema%20de%20comuta%C3%A7%C3%A3o%20digital%20F%C3%B3rmulas)*